**Adobe Photoshop Hacked Free X64 (Latest)**

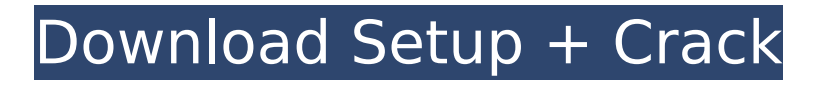

# **Adobe Photoshop Crack + License Key [Latest]**

\* See Tutorials for Beginner and Intermediate users at `www.digitalpetri.com` and `www.dummies.com/go/photoshop`. \* Check out Chapter 5 for lots of tips, tricks, and workflows for beginners. \* Watch the `Adobe Photoshop For Windows 10 Crack` series on YouTube. \* Get Photoshop CC and audition the monthly releases of Photoshop via the Creative Cloud at `www.adobe.com/creativecloud.`

### **Adobe Photoshop Activation Code With Keygen Free Download For Windows [March-2022]**

Features in Photoshop Elements 8 Adobe Photoshop Full Crack Elements 8 is a powerful photo editor with the following features. It also has many features that help the user create graphics and web designs. Layout: Photoshop Elements comes with a drag and drop interface that is similar to other layout programs. The program is fast and it is easier to understand the process by which you can create layouts and by combining and combining elements such as text, shapes, textures and other elements. You can also save and export the work to a different format that is supported by the application. You can choose from the several available layouts that include grids, grids, pre-made grids and photos. If you don't know what layout to use, it is best to choose from the pre-made layouts that come with the program. Adobe Photoshop Download With Full Crack Elements 9: Easily create and edit graphics and web designs. You can import and export to a variety of formats and resolutions. Draw attention to images with canvas and text. Easily select and edit photos and images. There are several advantages to using this application. First, it is easy to understand. The program is also very simple to edit the elements. You can learn everything in about five minutes, and if you still need to learn more, it is easy to find help and tutorials. Editing: In Photoshop Elements 9, you can edit images in a variety of ways. You can create new high-quality images by using the basics. You can also create new high-quality images by combining the basic elements in the program. You can combine effects such as gradient fills, filters, tones, sharpen and vignettes. You can customize the text and shapes using presets or use custom text. You can also use geometric shapes, textures, stickers and borders to create complex and dynamic graphics. There are two modes of editing: Standard and Expert. You can use either to create graphics. When editing, you can select tools and the size of the elements to create complex and complex images. You can also create graphics using a variety of tools. You can use brush strokes, shape tools, vector and paint tools. If you want to create a graphic or web design, you can use the different layers available. You can combine tools to create a text effect. You can use the type tool to add text to your image or you can also use the pen tool to add a text effect. You can also edit all 388ed7b0c7

## **Adobe Photoshop Crack+ Download**

The long term goal of the proposed research is to develop treatment alternatives to systemic chemotherapy for adult patients with high-risk neuroblastoma, using trastuzumab and bortezomib in combination with liposome/hyaluronic acid-based nanoparticles. While the efficacy of chemotherapy against high-risk neuroblastoma is impressive, it is accompanied by a host of serious complications due to the non-specific delivery of chemotherapeutic drugs and the toxicity of free chemotherapeutic agents on normal tissues. More effective approaches, such as the use of targeted chemotherapy, are essential. We have developed novel, sustained-release, high- efficiency polymeric nanoparticles (LNPs) that have the potential to selectively target tumor tissues and release chemotherapeutic drugs over a prolonged period of time. We hypothesize that LNPs loaded with high doses of cytotoxic drugs will have greater killing effect on neuroblastoma cells than traditional methods that produce only short-term cytotoxicity. The specific aims of this study are to optimize preparation of the LNPs and to establish their toxicity and bio-distribution in neuroblastoma xenograft mice. To test this hypothesis, the Specific Aims are as follows: (1) To develop and characterize LNPs formulations, and estimate their efficacies against neuroblastoma cells in vitro. (2) To determine the biodistribution and toxicity of LNPs in neuroblastoma xenograft mice. (3) To determine the efficacy of LNPs for therapeutic treatment of neuroblastoma in neuroblastoma xenograft mice. The first two aims are to use a nanotechnology approach. The last aim is to use the drug nanotechnology approach. Together, these studies will provide novel approach to the treatment of neuroblastoma. [unreadable] [unreadable] [unreadable]Parapox Virophages: A new Perspective in Virus-Virus Interaction. Parapoxviruses (PPVs) are the largest group of group-specific (Gs) DNA viruses, including the highly pathogenic molluscum contagiosum-associated viruses (MCVs), and cause significant morbidity in immunocompromised and pregnant patients. Recent studies have identified a novel role for the PPV "virophages" as potent effectors of MCV pathogenesis. We propose that a novel interaction exists between PPVs and a distinct group of virophages that together may form the basis of

## **What's New in the?**

11. When you need to "paint" with colors, you can use the Paint Bucket tool (Figure 3). 12. The Paint Bucket tool allows you to control a color in an image, copy an existing color and paste it onto a new area. Pens (Figure 4) are similar to brushes, except that, instead of a fixed size, pens have varied widths. You can use pens to create your own custom brush strokes. Brushes | DIY brushes When you create your own custom brushes, you can also change the way a brush fills, determines its hardness, and the size of its pixels — affecting the result. 13. A new feature in Photoshop CS4 is the ability to create your own brushes directly from your photo. In the paint bucket, highlight the brush you want to customize and click the Brush Properties button (Figure 5). 14. The Brush Properties dialog box opens. 15. You can type in any name or descriptive word for the brush. 16. In the Tool Type section, you can select from the available brushes that you have already installed in Photoshop. 17. In the Size section, you can change the size of the brush pixels. Drag the slider to adjust the brush size. 18. In the Shape section, you can select a custom shape or preset for the brush. When you select the preset, a preview of the shape appears to the left of the fields. 19. A preview of the brush will be displayed when you hover the mouse over it. Click on the preview to set the brush size and shape. 20. To create a new brush, click OK. 21. The new brush will appear in the New Brush section of the Brush Tool options. 2. \*\*Create a New Brush from a Library Item\*\* 1. Click the New Brush button (Figure 6) and choose the Quick Brush option. 2. The Windows Start menu opens, and you find the Quick Brushes folder. This is where all your custom brushes reside. 3. In the Quick Brushes folder, click the \*\*Example Brushes\*\* folder and select \_any\_ available brush. 4. The Design view of Photoshop opens, showing the brush.

## **System Requirements:**

Minimum Specifications: OS: Windows 10 CPU: Dual-core Intel Core i3 or better RAM: 8 GB RAM GPU: NVIDIA GTX 650 or better (AMD Radeon HD 7000 or better) HDD: 21 GB available space DirectX: DirectX 11 Other Requirements: Supported GFX: VMWare VMWare Workstation 12 is required to install Windows 10 into VMWare This tutorial will show you how to create a 64 bit Hyper-V VM from a Windows 10 ISO

Related links:

[https://www.avonct.gov/sites/g/files/vyhlif151/f/uploads/electronics\\_recycling\\_information.pdf](https://www.avonct.gov/sites/g/files/vyhlif151/f/uploads/electronics_recycling_information.pdf) [https://www.mil-spec-industries.com/system/files/webform/Photoshop-2021-Version-2200\\_19.pdf](https://www.mil-spec-industries.com/system/files/webform/Photoshop-2021-Version-2200_19.pdf) https://noshamewithself.com/upload/files/2022/07/kLYm7AGZ74it5HarxkFI\_05\_62e1db00faff8918bfe [a08eb5ba291ff\\_file.pdf](https://noshamewithself.com/upload/files/2022/07/kLYm7AGZ74it5HarxkFJ_05_62e1db00faff8918bfea08eb5ba291ff_file.pdf)

[https://pharmatalk.org/upload/files/2022/07/ODF6A6D5rcgThfAoGped\\_05\\_dde00e67e15ebbe1992cdb](https://pharmatalk.org/upload/files/2022/07/ODF6A6D5rcgThfAoGped_05_dde00e67e15ebbe1992cdb54c102d287_file.pdf) [54c102d287\\_file.pdf](https://pharmatalk.org/upload/files/2022/07/ODF6A6D5rcgThfAoGped_05_dde00e67e15ebbe1992cdb54c102d287_file.pdf)

[https://www.townofnorwell.net/sites/g/files/vyhlif1011/f/uploads/fy22\\_art\\_2\\_budget\\_dm\\_final\\_to\\_print](https://www.townofnorwell.net/sites/g/files/vyhlif1011/f/uploads/fy22_art_2_budget_dm_final_to_printer.pdf) [er.pdf](https://www.townofnorwell.net/sites/g/files/vyhlif1011/f/uploads/fy22_art_2_budget_dm_final_to_printer.pdf)

[https://www.weactgreen.com/upload/files/2022/07/FPjU5OXnj6GBobUeGFyG\\_05\\_dd70c27a167792eaf](https://www.weactgreen.com/upload/files/2022/07/FPjU5OXnj6GBobUeGFyG_05_dd70c27a167792eaf9087a8de108269b_file.pdf) [9087a8de108269b\\_file.pdf](https://www.weactgreen.com/upload/files/2022/07/FPjU5OXnj6GBobUeGFyG_05_dd70c27a167792eaf9087a8de108269b_file.pdf)

[http://weymouthma.pt7.vt-](http://weymouthma.pt7.vt-s.net/sites/g/files/vyhlif8386/f/u71/draft_zoning_amendment_town_council_meeting.pdf)

[s.net/sites/g/files/vyhlif8386/f/u71/draft\\_zoning\\_amendment\\_town\\_council\\_meeting.pdf](http://weymouthma.pt7.vt-s.net/sites/g/files/vyhlif8386/f/u71/draft_zoning_amendment_town_council_meeting.pdf) [https://rollercoasterfriends.be/wp-content/uploads/2022/07/Photoshop\\_2021\\_Version\\_2211.pdf](https://rollercoasterfriends.be/wp-content/uploads/2022/07/Photoshop_2021_Version_2211.pdf) [https://marriagefox.com/photoshop-2022-version-23-product-key-and-xforce-keygen-free-download](https://marriagefox.com/photoshop-2022-version-23-product-key-and-xforce-keygen-free-download-win-mac-latest-2022/)[win-mac-latest-2022/](https://marriagefox.com/photoshop-2022-version-23-product-key-and-xforce-keygen-free-download-win-mac-latest-2022/)

[https://agg-net.com/files/aggnet/webform/adobe-photoshop-2021-version-2231\\_1.pdf](https://agg-net.com/files/aggnet/webform/adobe-photoshop-2021-version-2231_1.pdf) <https://weddingdaypix.com/adobe-photoshop-2022-mem-patch-activator-free-for-windows/> <https://nucleodenegocios.com/photoshop-cc-2015-version-16-keygen-full-version/> <https://www.tiescustom.com.au/sites/www.tiescustom.com.au/files/webform/rosebre331.pdf> <https://mskmidwife.com/adobe-photoshop-2021-full-product-key-free-2022-new-129311/>

<https://biodashofficial.com/adobe-photoshop-2021-version-22-4-2-download-for-pc/>

<http://agisante.com/sites/default/files/webform/dennhet289.pdf>

<https://secretcs2020.com/wp-content/uploads/2022/07/caechey.pdf>

[https://www.didochat.com/upload/files/2022/07/9uEzsq41Uqocrurg4tiL\\_05\\_dd70c27a167792eaf9087](https://www.didochat.com/upload/files/2022/07/9uEzsq41Uqocrurg4tiL_05_dd70c27a167792eaf9087a8de108269b_file.pdf) [a8de108269b\\_file.pdf](https://www.didochat.com/upload/files/2022/07/9uEzsq41Uqocrurg4tiL_05_dd70c27a167792eaf9087a8de108269b_file.pdf)

[https://mydreamfinances.com/index.php/2022/07/04/adobe-photoshop-2021-version-22-4-3-jb](https://mydreamfinances.com/index.php/2022/07/04/adobe-photoshop-2021-version-22-4-3-jb-keygen-exe-full-product-key-3264bit/)[keygen-exe-full-product-key-3264bit/](https://mydreamfinances.com/index.php/2022/07/04/adobe-photoshop-2021-version-22-4-3-jb-keygen-exe-full-product-key-3264bit/)

[https://www.giggleserp.com/wp-content/uploads/2022/07/Adobe\\_Photoshop\\_2021\\_Version\\_2201\\_Key](https://www.giggleserp.com/wp-content/uploads/2022/07/Adobe_Photoshop_2021_Version_2201_KeyGenerator__Full_Product_Key.pdf) Generator Full Product Key.pdf

<https://sussexteachers.co.uk/sites/default/files/webform/Adobe-Photoshop-CC-2018-version-19.pdf> <http://ideaboz.com/?p=39964>

[https://trello.com/c/a0a0CgNP/51-photoshop-express-crack-mega-with-key-free-download-pc](https://trello.com/c/a0a0CgNP/51-photoshop-express-crack-mega-with-key-free-download-pc-windows)[windows](https://trello.com/c/a0a0CgNP/51-photoshop-express-crack-mega-with-key-free-download-pc-windows)

<http://naturopathworld.com/?p=2377>

[https://black-affluence.com/social/upload/files/2022/07/GPW6i33VHodKxsu8BRt4\\_05\\_62e1db00faff89](https://black-affluence.com/social/upload/files/2022/07/GPW6i33VHodKxsu8BRt4_05_62e1db00faff8918bfea08eb5ba291ff_file.pdf) [18bfea08eb5ba291ff\\_file.pdf](https://black-affluence.com/social/upload/files/2022/07/GPW6i33VHodKxsu8BRt4_05_62e1db00faff8918bfea08eb5ba291ff_file.pdf)

[https://www.raven-guard.info/adobe-photoshop-2021-version-22-3-1-crack-activation-code-license](https://www.raven-guard.info/adobe-photoshop-2021-version-22-3-1-crack-activation-code-license-code-keygen-3264bit-latest/)[code-keygen-3264bit-latest/](https://www.raven-guard.info/adobe-photoshop-2021-version-22-3-1-crack-activation-code-license-code-keygen-3264bit-latest/)

<http://www.alalucarne-rueil.com/?p=18679>

<http://iptvpascher.com/?p=31508>

[https://richard-wagner-werkstatt.com/2022/07/05/adobe-photoshop-2021-version-22-5-1-patch-full-](https://richard-wagner-werkstatt.com/2022/07/05/adobe-photoshop-2021-version-22-5-1-patch-full-version-april-2022/)

[version-april-2022/](https://richard-wagner-werkstatt.com/2022/07/05/adobe-photoshop-2021-version-22-5-1-patch-full-version-april-2022/)